## **Mise en situation :**

Des chercheurs ont réalisé des mutations contrôlées du gène contrôlant la synthèse de l'amylase. Ils ont ensuite mesuré l'activité de cette enzyme. Ces essais expérimentaux ont montré une diminution par un facteur 100 000 de l'activité enzymatique par cette mutation, ce qui correspond à une disparition quasi totale de la catalyse.

## **Objectif :**

➢ **Expliquer la perte d'activité de l'amylase. (hypothèse, résultats attendus en introduction)**

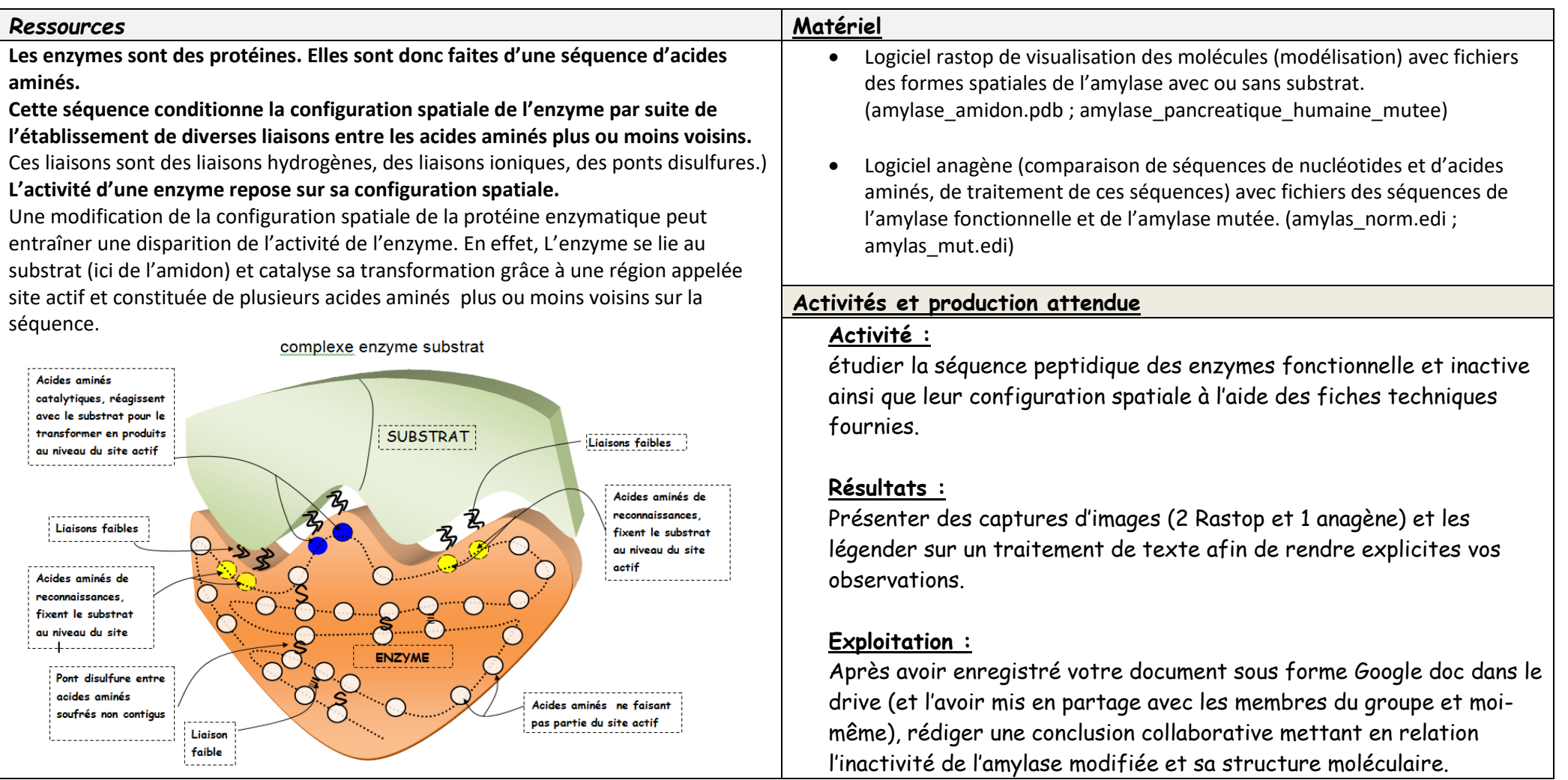